# JD EDWARDS ENTERPRISEONE ONE VIEW REPORTING FOR RENTAL MANAGEMENT

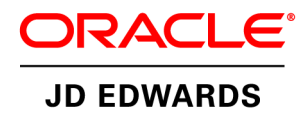

#### **K E Y F E A T U R E S A N D B E N E F I T S**

- Empowerment of end-users to design, create, run, and share reports to meet business needs
- Intuitive and powerful process that does not require complex skills
- Reduced backlog of user requested reports with IT
- Enhanced real-time decision making through the use of interactive reports with lists, charts, graphs, and tables
- Intuitive, user-friendly reports designed to improve business productivity
- Easy access to any level of detail required to make informed business decisions using drill down capabilities
- Real-time access to critical operational data
- Visibility into business information directly from JD Edwards EnterpriseOne Rental Management applications
- Single reporting solution for all JD Edwards modules and custom applications

Embedded administration and management of reports

Access to real-time data in an easy-to-consume format is no longer a luxury for employees; it is a necessity and an essential part of achieving operational excellence. One View Reporting enables users to access and personalize transaction data into lists, charts, graphs, and tables, thus simplifying the consumption of information. Casual and power users alike will appreciate the simple, yet robust, integrated reporting capabilities now available with JD Edwards EnterpriseOne Rental Management.

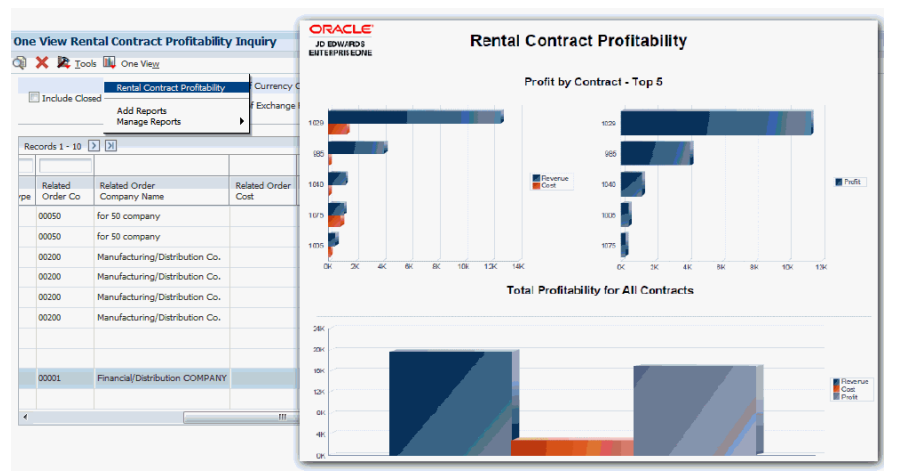

Figure 1. One View Reporting application and report for Rental Management

The JD Edwards EnterpriseOne reporting capabilities are designed to deliver personalized access to information critical to your business processes. One View Reporting is all about delivering the right data to the right person, right now. Clear and concise views over operational activities lead to more effective decision-making and improved productivity. One View Reporting's intuitive interface empowers end users with the flexibility to create personalized transactional reports without the need for IT assistance.

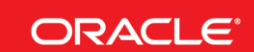

### One View Reporting For Rental Management

One View Reporting for Rental Management improves insight into your rental business, enhances real-time decision making, improves customer relationships, ensures that rental contracts are profitable, and decreases the cost of reporting. You can analyze your rental business from several perspectives to gain valuable insight into your valued customers, rental contracts, and profits.

Three One View Reporting applications for Rental Management are available for your use on EnterpriseOne 9.1. These applications are delivered with several pre-defined reports. You can also create custom reports to meet your specific reporting needs.

| <b>Applications</b>                                    | <b>Pre-defined Reports</b>                                                                                      | <b>Report Features</b>                                                                                                    |
|--------------------------------------------------------|----------------------------------------------------------------------------------------------------|----------------------------------------------------------------------------------------------------|
| <b>Rental Contract</b><br><b>Inquiry</b>               | Contracts by Customer<br><b>Contracts by Business Unit</b><br>٠<br>Contracts by Asset<br>Contracts by Inventory | These pre-defined reports include<br>drill-back hyperlinks allowing you to<br>drill back from a data table within the<br>report to the original record within JD<br>Edwards EnterpriseOne.                                                                                                    |
|                                                        | <b>Expired/Expiring Contracts</b>                                                                               | You can leverage this interactive<br>filter available within the interactive<br>viewer to filter the report down to the<br>specific data that is a source of<br>concern, and with a single-click<br>drillback to that record within the<br>EnterpriseOne application to analyze<br>it further.                   |
| <b>Rental Contract</b><br><b>Profitability Inquiry</b> | <b>Rental Contract Profitability</b>                                                                            | The report includes a collapsible<br>pivot table that enables you to get a<br>bird's-eye-view of the revenue, cost,<br>and profit of your rental business,<br>with drilldown information of the<br>amounts distributed by customers,<br>rental contracts associated with<br>them, and the items that are rented. |
| <b>Related Order</b><br><b>Inquiry</b>                 | <b>Related Order Summary</b><br>٠<br><b>Related Sales Orders</b><br><b>Related Work Orders</b>                  | These reports provide information<br>about sales orders and service<br>orders associated with your rental<br>contracts.                                                                                                    |

**APPLICATIONS AND PRE-DEFINED REPORTS FOR RENTAL MANAGEMENT** 

Rental companies can monitor rental contract operations with these applications, spot deviations and slow-down, and respond quickly to situations. The applications enable rental companies to accurately assess the health of their business with their customers at any point in time, analyze rental trends, and plan accordingly. Improved revenue and profits are achieved by analyzing the data to predict trends in customers, industries, and equipment rentals.

## JD Edwards EnterpriseOne One View Reporting

JD Edwards EnterpriseOne One View Reporting enables end users to access data for simple to sophisticated reports using JD Edwards EnterpriseOne interactive applications with Oracle BI Publisher layout, reporting and distribution features. One View Reporting applications combine essential transaction data and master data, including associated descriptions and category codes, not previously available. End users can view data in the exact layout desired using all the advanced capabilities of Oracle BI Publisher. One View Reporting provides a large library of pre-defined reports designed to answer the most common business questions. Delivered reports can be personalized by end users as needed, and additional reports can be defined without IT support. The complexity of data models, table joins and business views are masked from the end user to ensure an intuitive reporting experience. One View Reporting provides users a simplified and clear view of the essential data necessary to effectively execute business processes.

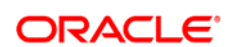

CONNECT WITH US

blogs.oracle.com/oracle facebook.com/oracle twitter.com/oracle oracle.com

CONTACT US For more information about [insert product name], visit oracle.com or call +1.800.ORACLE1 to speak to an Oracle representative.

#### **Hardware and Software, Engineered to Work Together**

Copyright © 2014, Oracle and/or its affiliates. All rights reserved. This document is provided for information purposes only, and the contents hereof are subject to change without notice. This document is not warranted to be error-free, nor subject to any other warranties or conditions, whether expressed orally or implied in law, including implied warranties and conditions of merchantability or fitness for a particular purpose. We specifically disclaim any liability with respect to this document, and no contractual obligations are formed either directly or indirectly by this document. This document may not be reproduced or transmitted in any form or by any means, electronic or mechanical, for any purpose, without our prior written permission.

Oracle and Java are registered trademarks of Oracle and/or its affiliates. Other names may be trademarks of their respective owners.

Intel and Intel Xeon are trademarks or registered trademarks of Intel Corporation. All SPARC trademarks are used under license and are trademarks or registered trademarks of SPARC International, Inc. AMD, Opteron, the AMD logo, and the AMD Opteron logo are<br>trademarks or registered trademarks of Advanced Micro Devices. UNIX is a registered trademark of